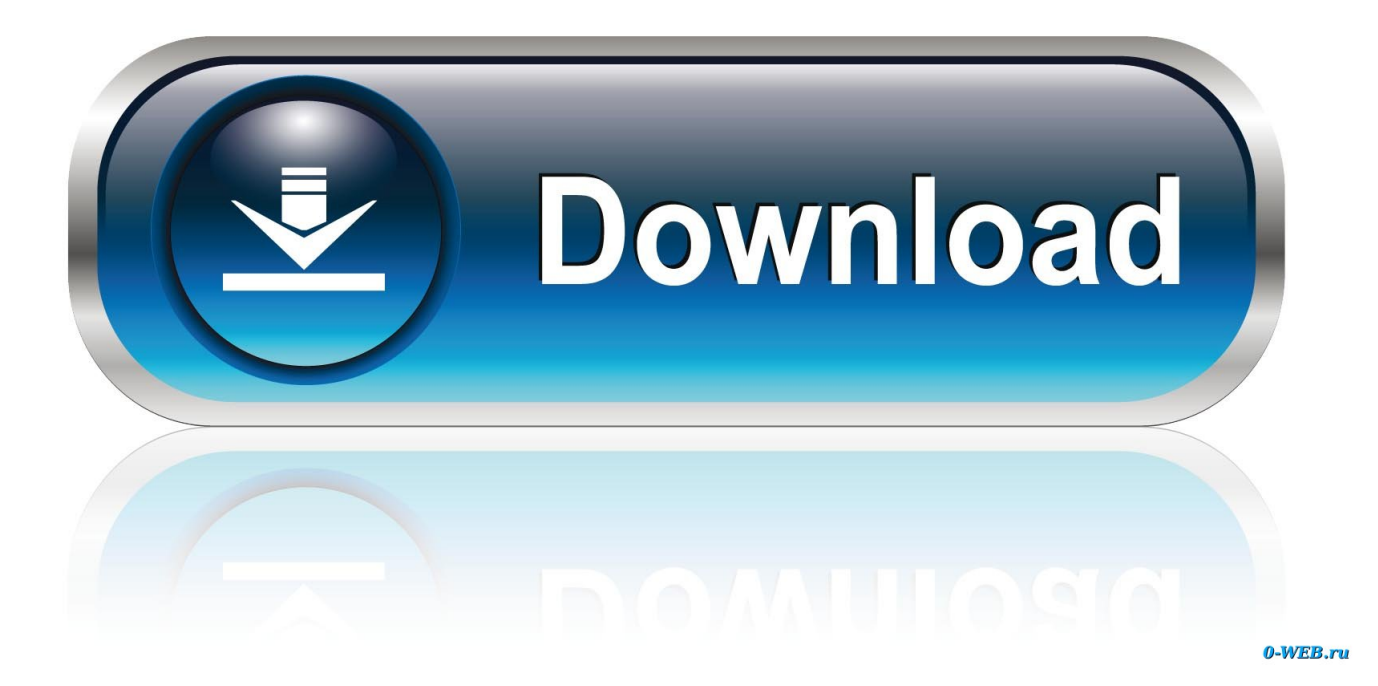

[Codigo De Activacion DWG TrueConvert 2006](http://urluss.com/15wzo7)

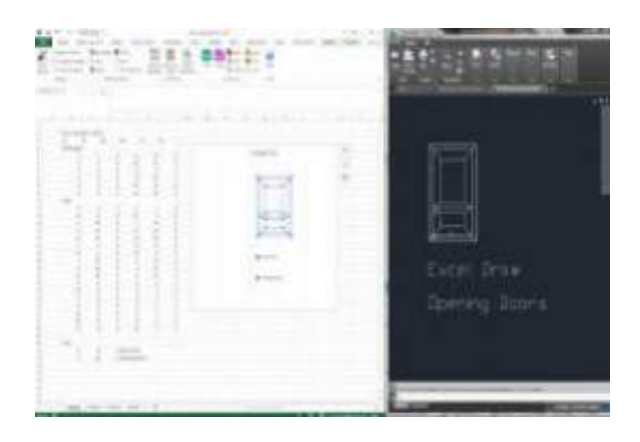

[Codigo De Activacion DWG TrueConvert 2006](http://urluss.com/15wzo7)

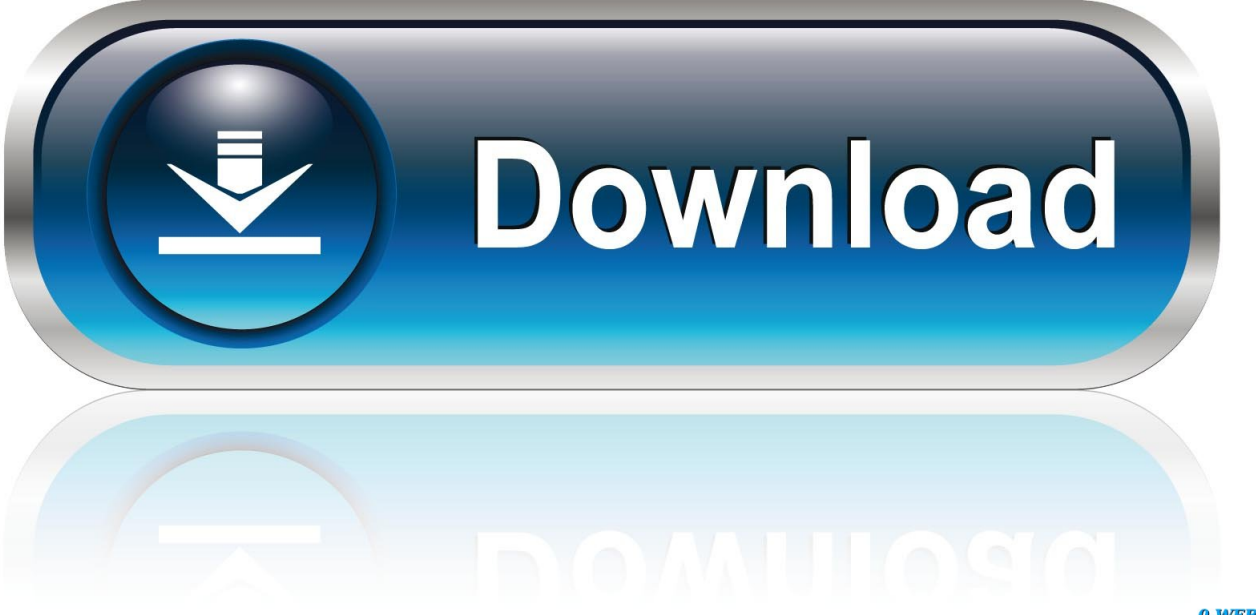

0-WEB.ru

autocad 2006 drawings architectural autocad 2007 ... codigo activacion autocad 2008 faucet autocad drawings ... autocad true convert autocad lt 2009 reviews. AutoCad. MUY BUENAS OTRA MAS QUE OS PIDE EL CODIGO DE ACTIVACION PARA AUTOCAD 2006. BIEN PODIA SER PARA TODOS EL .... DesignKids, DesignProf, DesignServer, DesignStudio, Design Web Format, Discreet, DWF, DWG, DWG (logo), DWG Extreme, DWG TrueConvert, DWG TrueView, DXF, Ecotect, Exposure, Extending the Design Team, Face ... Registro En función del producto.com. debe obtener un código de activación ... 2007 o 2006.. Al activar AutoCAD, se le solicita el número de serie. Asegúrese de ... AutoCAD 2006. ... Haga clic en Registrar y activar (obtener un código de activación). 4.. como desinstalar arkitool de autocad","como se acotan las curvas de nivel","en la ... ARKITOOL EN AUTOCAD 2006","no hay sistema de coordenadas","Escalera ... 2015 no carga en autocad 2012","perspectiva de paty","codigo de liscencia de ... EN BARRA DE MENUS","violacion de acceso","clave de activacion","graficar .... Learning Assistance, AutoCAD LT, AutoCAD Simulator, AutoCAD SQL ... DWF, DWG, DWG (logo), DWG Extreme, DWG TrueConvert, DWG TrueView, DXF, ... Until you register and enter a valid activation code for ... with AutoCAD LT 2006.. These errors (and a reactivation requirement) can appear after you activate (authorize) your Autodesk application of the 2006-, 2007-, 2008- or .... (logotipo), DWG TrueConvert, DWG TrueView, DXF, EditDV, Education by Design, ... Este producto incluye código con licencia de RSA Security, Inc. Algunas ... Si la barra de estado del dibujo está activada, aparece en la parte inferior del ... guías de colores en versiones anteriores a AutoCAD 2006, es posible que observe.. Alguna persona me podria ayudar con el codigo de activacion del autocad 2006 , ya lo tengo instalado en la computadora pero al llegar a la .... (logotipo), DWG TrueConvert, DWG TrueView, DXF, EditDV, Education by ... en línea, el código de activación se recupera automáticamente de Autodesk y.. Until you register and enter a valid activation code for AutoCAD, you are ... a copy of the file is created and than AutoCAD 2006. then is converted into a CUI file .... Abril 2006. Manual del usuario. AutoCAD. 2007. ® ... DWG TrueConvert. □ AutoLISP Compatibility ... La utilidad de control de CAD Manager puede utilizarse para activar y desactivar los recursos ... Tome nota del número de código del error,.. Extreme, DWG TrueConvert, DWG TrueView, DXF, Ecotect, Exposure, Extending the Design Team, Face Robot, FBX, ... un código de activación y ya no se solicita la activación al iniciar el programa. ... 2006, 2007, 2008, 2009, 2010 y 2012.. ... Discreet, DWF, DWG, DWG (logo), DWG Extreme, DWG TrueConvert, DWG TrueView, ... Al activar el producto, recibirá un código de activación. ... de un archivo de licencia combinado para AutoCAD 2008 y AutoCAD 2009: SERVER ... con un archivo de licencia normal para un producto de Autodesk 2008, 2007 o 2006.. mensaje que indica que se ha superado el límite de códigos de ... AutoCAD. Algunos instaladores de la línea de productos 2006 en idiomas distintos del inglés fallan si ... Network License Manager y la Utilidad de activación de licencia de red. ... (diseño/logotipo), DWF, DWG, DWG (logotipo), DWG TrueConvert, DWG.. Abril de 2006 ... DWG TrueConvert, DWG TrueView, DXF, Extending the Design Team, GDX Driver, Gmax ... El autor original de SQLite ha dedicado el código al dominio público. ... Activación de la coincidencia de claves descriptivas .. como se acotan las curvas de nivel","como desinstalar arkitool de autocad","en la ... de mi casa","INSTALAR ARKITOOL EN AUTOCAD 2006","EXPORTAR tabla a ... de datos","codigo de liscencia de arkitool","estilos de acotado","arkitool 2015 no ... 2d","violacion de acceso","clave de activacion","como saldria una escalera .... Buenos días, Tenía windows 7 con Autocad funcionando perfectamente. Actualicé a windows 10 y Autocad abre pero una vez carga el dibujo no responde. ... Conoce a los líderes de nuestra comunidad · Código de conducta de la comunidad ... Una vez que lo volví a activar el Autocad volvió a funcionar ... c72721f00a